## **ЦИФРОВАЯ СИСТЕМА ФАЗОВОЙ СИНХРОНИЗАЦИИ НА ПРОГРАММИРУЕМОЙ ЛОГИЧЕСКОЙ ИНТЕГРАЛЬНОЙ СХЕМЕ**

*Белорусский государственный университет информатики и радиоэлектроники г. Минск, Республика Беларусь*

> *Ст. БГУИР Ковалевский П.И.*

> > *Руководитель: к.т.н., доц. Ганкевич С.А.*

Цифровые системы фазовой синхронизации (ЦСФС) находят широкое применение в современных радиотехнических системах и комплексах, их показатели качества: точность, быстродействие, устойчивость в значительной степени определяют качество работы всей системы. В докладе изложена методика и результаты проектирования ЦСФС с астатизмом второго порядка с дискретным управлением фазой на программируемой логической интегральной схеме (ПЛИС).

В качестве исходной схемы проектируемой системы использована типовая схема ЦСФС с астатизмом второго порядка с дискретным управлением фазой [1]. При реализации проекта применен принцип «модульного проектирования сверху вниз». По требуемым значениям показателей точности, быстродействия, полосы синхронизма и другим характеристикам определены параметры системы, по которым был определен состав каждого из функциональных узлов. Следующий этап – разработка и исследование имитационной модели с целью установления соответствия параметров модели системы заданным параметрам точности, полосы синхронизма и характера переходных процессов. Для этих целей использовался пакет *Simulink*, входящий в состав системы математического моделирования *MatLab*.

В качестве элементной базы для реализации ЦСФС была выбрана ПЛИС семейства *SPARTAN-3,* которая установлена на отладочной плате *STARTER KIT* (рис. 1). Выбор обоснован тем, что ПЛИС соединяют достоинства массового заводского производства ИС с возможностью гибкого подбора структуры ИС для малосерийных специализированных устройств [2], удобством настройки и реконфигурации проектируемой системы, возможностью её интеграции с другими системами на кристалле. Для преобразования имитационной *Simulink* модели в *VHDL* модель можно использовать следующие методы: генерация *VHDL* кода с использованием программных средств *MatLab*, использование схемотехнического редактора *Xilinx ISE Design Suite* или непосредственное описание модели на языке *VHDL.* Реализованная система разрабатывалась посредством последних двух методов, что позволяло при необходимости модификации самой схемы или схемы интерфейса взаимодействия с пользователем не возвращаться назад к имитационному моделированию. **FIRENCES EXCREME TRONGONISTIC (FUCC)** Hampy control the opposite the opposite energy and the opposite the opposite the opposite the opposite the opposite the opposite the opposite the opposite the opposite the opposite t

После составления *VHDL* модели ЦСФС непосредственно перед прошивкой ПЛИС проведено поведенческое моделирование отдельных блоков в среде *ISim*. Помимо стандартного симулятора можно использовать и сторонние продукты, например популярным является симулятор *ModelSim.* 

Последним этапом явилась прошивка *SPARTAN-3* и проверка работы устройства в реальных условиях эксплуатации. На рис. 2 изображены осциллограммы эталонного и опорного сигналов в стационарном режиме.

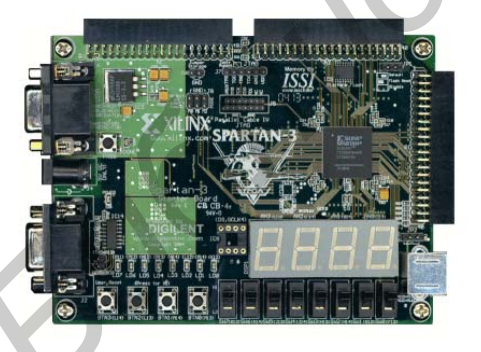

Рис. 1 Внешний вид Spartan 3 *STARTER KIT* Рис.2 Эталонный и опорный сигнал

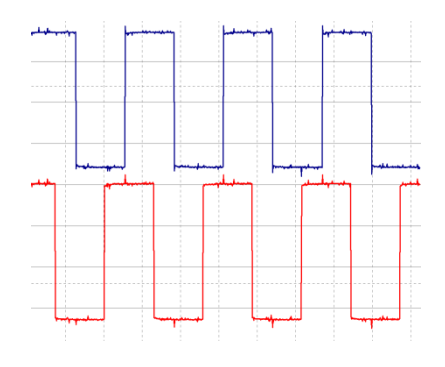

Таким образом, в работе изложены особенности и основные этапы разработки ЦСФС с астатизмом второго порядка на современной элементной базе (ПЛИС) с использованием актуальных в инженерной практике аппаратных и программных средств. В итоге была разработана модель и произведена аппаратная реализация проектируемого устройства в виде лабораторного макета. Список использованных источников:

1 М. И. Жодзишский. Цифровые системы фазовой синхронизации / М. И. Жодзишский, С. Ю. Сила-Новицкий, В. А. Прасолов и др. // М.: Советское радио. — 1980. — 208 с.

2 К. Максфилд. Проектирование на ПЛИС. Курс молодого бойца. — М.: Додэка XXI, 2007. — 410 c